# Podstawy informatyki (EKS1C1007)

Politechnika Białostocka - Wydział Elektryczny Ekoenergetyka, semestr I, studia stacjonarne I stopnia Rok akademicki 2022/2023

#### Pracownia nr 3 (18.10.2022)

dr inż. Jarosław Forenc

Podstawy informatyki (EKS1C1007), studia stacjonarne I st. dr inż. Jarosław Forenc<br>Rok akademicki 2022/2023, Pracownia nr 3 Rok akademicki 2022/2023, Pracownia nr 33/17

### Adresowanie komórek

П Adres komórki - nazwa kolumny i nazwa wiersza, na przecięciu których znajduje się komórka

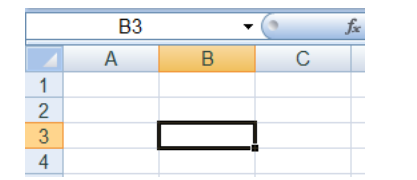

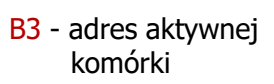

- П Typy adresowania:
	- $\Box$ względne, np. B3, AB78
	- $\Box$ bezwzględne, np. \$B\$3, \$AB\$78
	- $\Box$ mieszane, np. B\$3, \$B3

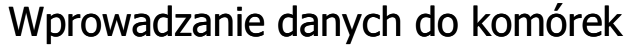

**Teksty** B B П  $\overline{A}$  $\overline{A}$ **Tekst** Tekst Liczby  $\overline{1}$  $\overline{1}$ П  $\overline{2}$  $\overline{2}$ 12.45 12.45 Formuły П 3  $\overline{3}$  $=2+5$ 7  $\overline{4}$  $\overline{4}$ 

#### ÷ **Operatory**

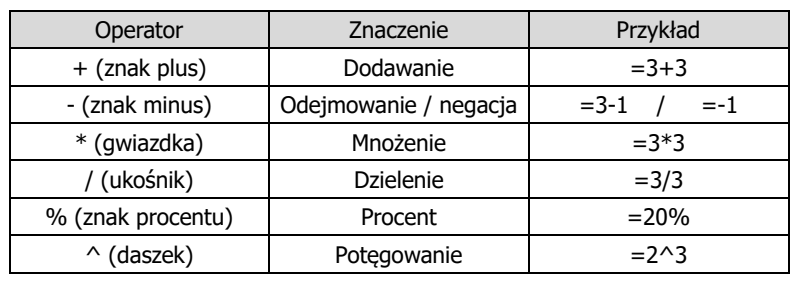

Podstawy informatyki (EKS1C1007), studia stacjonarne I st. dr inż. Jarosław Forenc Rok akademicki 2022/2023, Pracownia nr 3

 $4/17$ 

#### Adresowanie względne

n W zapisie adresu komórki nie występują inne znaki oprócz nazwy kolumny i nazwy wiersza

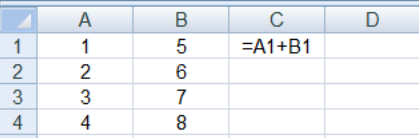

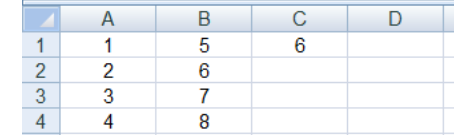

Ē. Podczas kopiowania formuł do innych komórek adresy względne są automatycznie uaktualniane

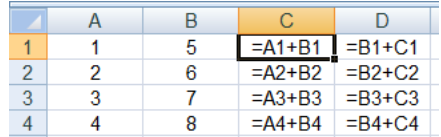

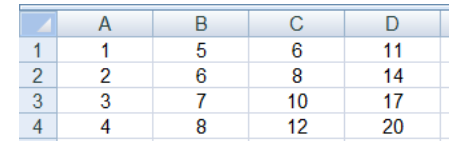

Podstawy informatyki (EKS1C1007), studia stacjonarne I st. dr inż. Jarosław Forenc<br>Rok akademicki 2022/2023, Pracownia nr 3 Rok akademicki 2022/2023, Pracownia nr 3

 $3 \hspace{1.5cm} 5/17$ 

### Adresowanie bezwzględne

П W zapisie adresu komórki przed nazwą kolumny, jak i wiersza występuje znak \$ (F4 - dodanie znaku \$ w adresie)

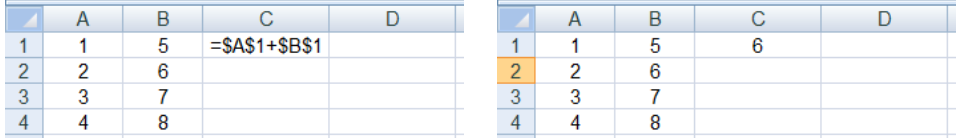

П Podczas kopiowania formuł do innych komórek adresy bezwzględne nie są zmieniane - pokazują ciągle na tę samą komórkę

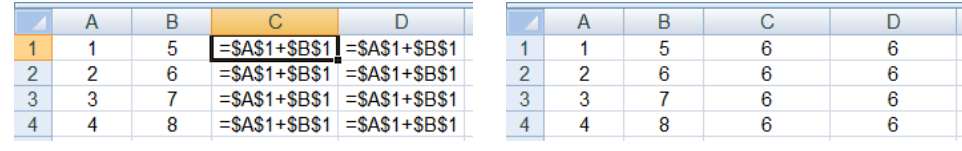

Podstawy informatyki (EKS1C1007), studia stacjonarne I st. dr inż. Jarosław Forenc<br>Rok akademicki 2022/2023, Pracownia nr 3 Rok akademicki 2022/2023, Pracownia nr 37/17

#### Adresowanie mieszane

П W zapisie adresu komórki tylko nazwa kolumny lub tylko nazwa wiersza jest poprzedzona znakiem \$

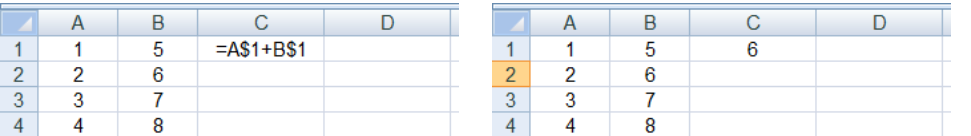

Powyższy adres można czytać jako "nie zmieniaj wiersza podczas kopiowania"

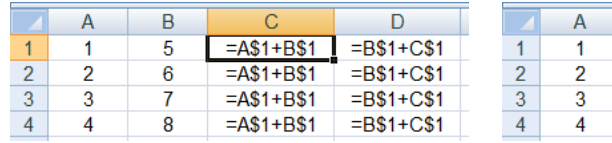

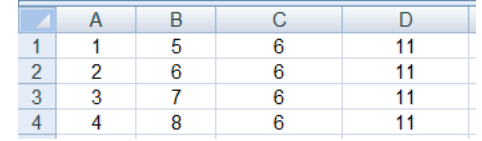

Podstawy informatyki (EKS1C1007), studia stacjonarne I st. dr inż. Jarosław Forenc Rok akademicki 2022/2023, Pracownia nr 3

#### Adresowanie mieszane

П W zapisie adresu komórki tylko nazwa kolumny lub tylko nazwa wiersza jest poprzedzona znakiem \$

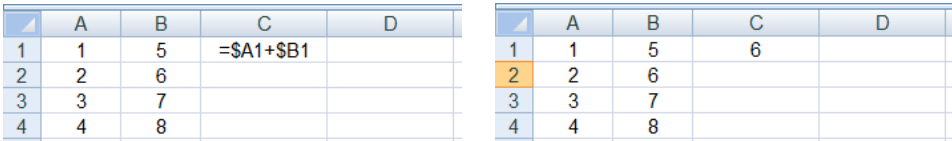

П Powyższy adres można czytać jako "nie zmieniaj kolumny podczas kopiowania"

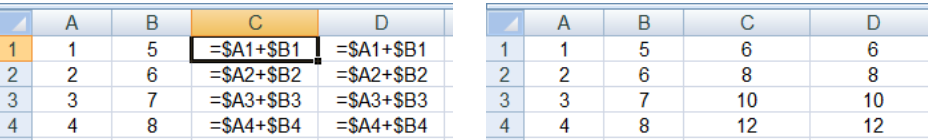

Podstawy informatyki (EKS1C1007), studia stacjonarne I st. dr inż. Jarosław Forenc Rok akademicki 2022/2023, Pracownia nr 3

8/17

## Funkcje w Microsoft Excel 2007

П **E** Wszystkie funkcje: Formuły  $\rightarrow$  Biblioteka funkcji

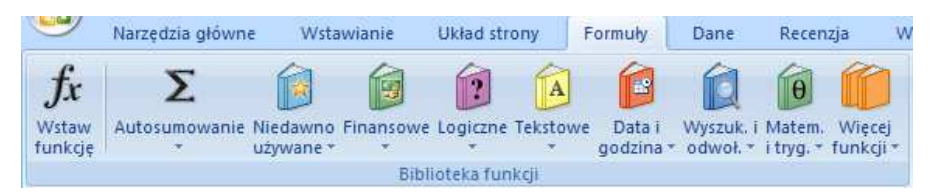

П Funkcje wstawiane są jako formuły (na początku musi występować znak równości)

#### $=$ SUMA $(A1;A5)$

- Ē. Funkcja składa się z nazwy (domyślnie pisanej wielkimi literami) oraz argumentów umieszczonych w nawiasach zwykłych
- П Argumenty są oddzielane średnikami

#### Funkcje w Microsoft Excel 2007

П Jeśli argumentem funkcji jest zakres komórek, to komórki graniczne oddziela się dwukropkiem

 $=$ SUMA $(A1:CS)$ 

 Jeśli funkcja nie ma argumentów, to nawiasy i tak muszą występować

# $=PI()$

- PI() zwraca wartość liczby <sup>π</sup> z dokładnością 15 cyfr po przecinku П
- Funkcje można zagnieżdżać, tzn. jako argument może występować wywołanie innej funkcji

 $=$ COS(PI( $)/3$ ) ) | <

Podstawy informatyki (EKS1C1007), studia stacjonarne I st. drież. Jarosław Forenc<br>Rok akademicki 2022/2023, Pracownia nr 3 Rok akademicki 2022/2023, Pracownia nr 3 $11/17$ 

 $\leftarrow$  cos 60<sup>o</sup>

# Metody wstawiania funkcji

П **Example 18 Formuły**  $\rightarrow$  **Wstaw funkcję** 

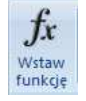

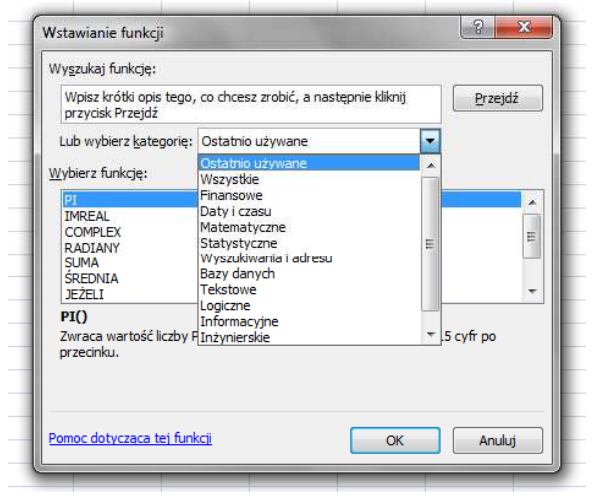

Podstawy informatyki (EKS1C1007), studia stacjonarne I st. dr inż. Jarosław Forenc Rok akademicki 2022/2023, Pracownia nr 3

### Metody wstawiania funkcji

П Wprowadzenie nazwy w komórce

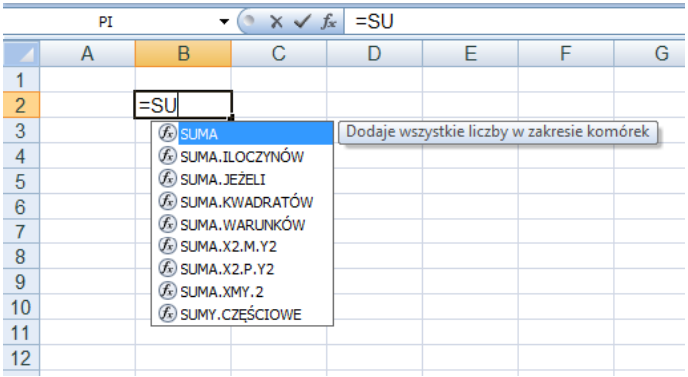

Podstawy informatyki (EKS1C1007), studia stacjonarne I st. dr inż. Jarosław Forenc<br>Rok akademicki 2022/2023, Pracownia nr 3 Rok akademicki 2022/2023, Pracownia nr 3

 $12/17$ 

#### Metody wstawiania funkcji

- П **Narzędzia główne**  $\rightarrow$  **Edycja**<br>(Farmulae) Antarynamia (Formuły → Autosumowanie)
- П SUMA(liczba1; [liczba2]; …) - dodaje wszystkie liczby w zakresie komórek
- П ŚREDNIA(liczba1; [liczba2]; …) - zwraca średnią arytmetyczną argumentów
- n ILE.LICZB(wartość1; [wartość2]; …) - oblicza ile komórek w zakresie zawiera liczby
- $\mathbf{r}$  MAX(liczba1; [liczba2]; …) - zwraca największą wartość ze zbioru wartości
- П MIN(liczba1; [liczba2]; …) - zwraca najmniejszą wartość ze zbioru wartości

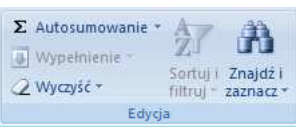

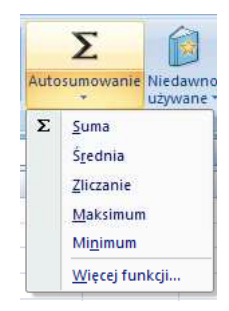

### Podstawowe funkcje matematyczne

- П PIERWIASTEK(liczba) - zwraca pierwiastek kwadratowy liczby
- POTĘGA(liczba; potęga) zwraca liczbę podniesioną do potęgi
- П MODUŁ.LICZBY(liczba) - zwraca wartość bezwzględną liczby
- MOD(liczba; dzielnik) zwraca resztę z dzielenia
- П SILNIA(liczba) - oblicza silnię podanej liczby
- LN(liczba) zwraca logarytm naturalny podanej liczby
- П LOG(liczba; podstawa) - zwraca logarytm liczby przy podanej podstawie
- LOG10(liczba) oblicza logarytm dziesiętny podanej liczby
- П EXP(liczba) - oblicza wartość liczby e podniesionej do potęgi określonej przez podaną liczbę

Podstawy informatyki (EKS1C1007), studia stacjonarne I st. dr inż. Jarosław Forenc<br>Rok akademicki 2022/2023, Pracownia nr 3 Rok akademicki 2022/2023, Pracownia nr 3 $15/17$ 

-Serie1

# Wykresy

П

П

П **Notamianie**  $\rightarrow$  **Wykresy** 

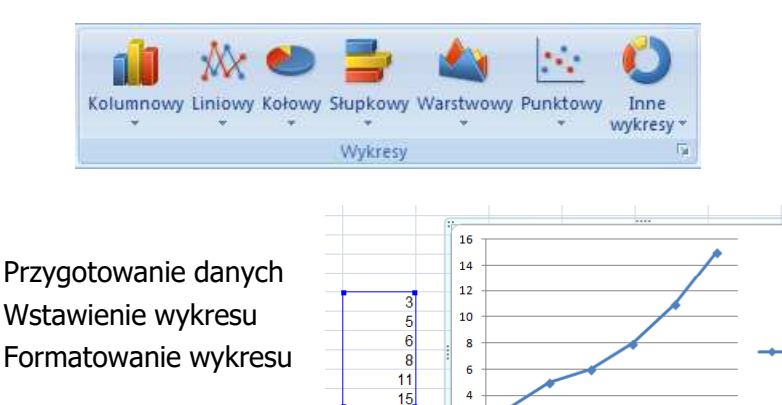

 $\epsilon$ 

 $1 \quad 2$ 

 $\overline{\mathbf{3}}$  $\overline{4}$  $\overline{\phantom{a}}$  Podstawy informatyki (EKS1C1007), studia stacjonarne I st. dr inż. Jarosław Forenc Rok akademicki 2022/2023, Pracownia nr 3

#### Podstawowe funkcje matematyczne

- ÷ SIN(liczba) - zwraca sinus kata (kat w radianach)
- П COS(liczba) - zwraca cosinus kąta (kąt w radianach)
- П TAN(liczba) - zwraca tangens kąta (kąt w radianach)
- П SINH(liczba) - oblicza sinus hiperboliczny liczby
- П ASIN(liczba) - zwraca arcus sinus liczby w radianach w zakresie od -pi/2 do pi/2
- Ė ASINH(liczba) - zwraca arcus sinus hiperboliczny liczby
- П RADIANY(kąt) - konwertuje stopnie na radiany
- П STOPNIE(kąt) - konwertuje radiany na stopnie

Podstawy informatyki (EKS1C1007), studia stacjonarne I st. dr inż. Jarosław Forenc<br>Rok akademicki 2022/2023, Pracownia nr 3 Rok akademicki 2022/2023, Pracownia nr 3

 $16/17$ 

# Wykresy - elementy na wykresie

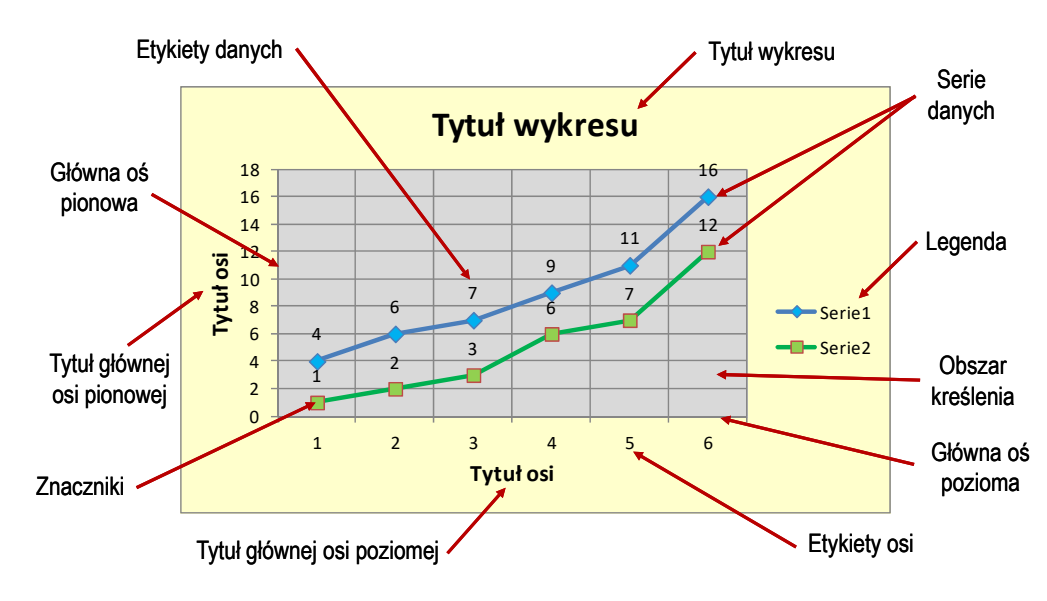

C

wykresy -

Q

XO)

 $+$ 

# Wykresy - typy wykresów

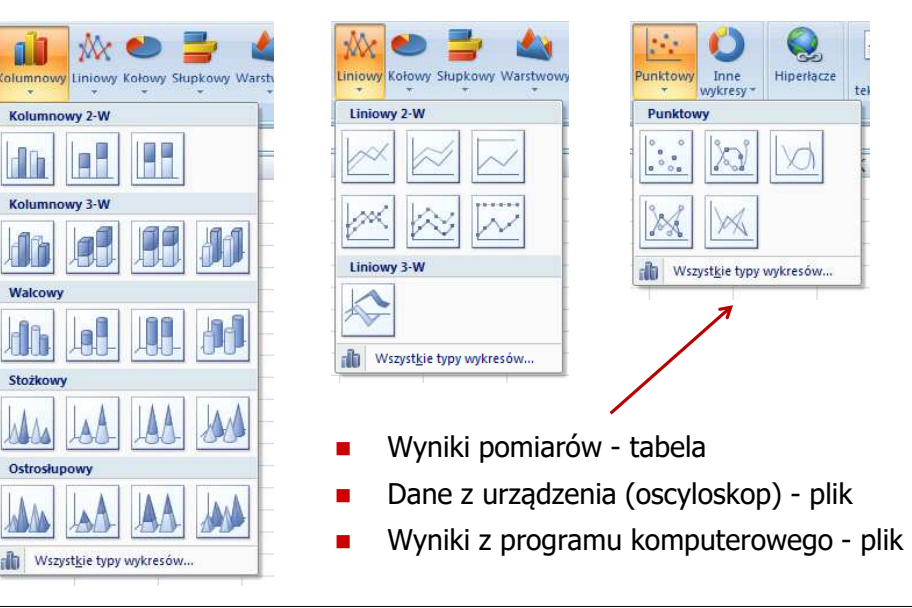